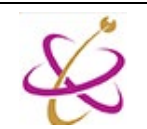

## การลบข้อมูลการใช้งาน Microsoft Teams สําหรับเครื่องที่ใช้งานสาธารณะ

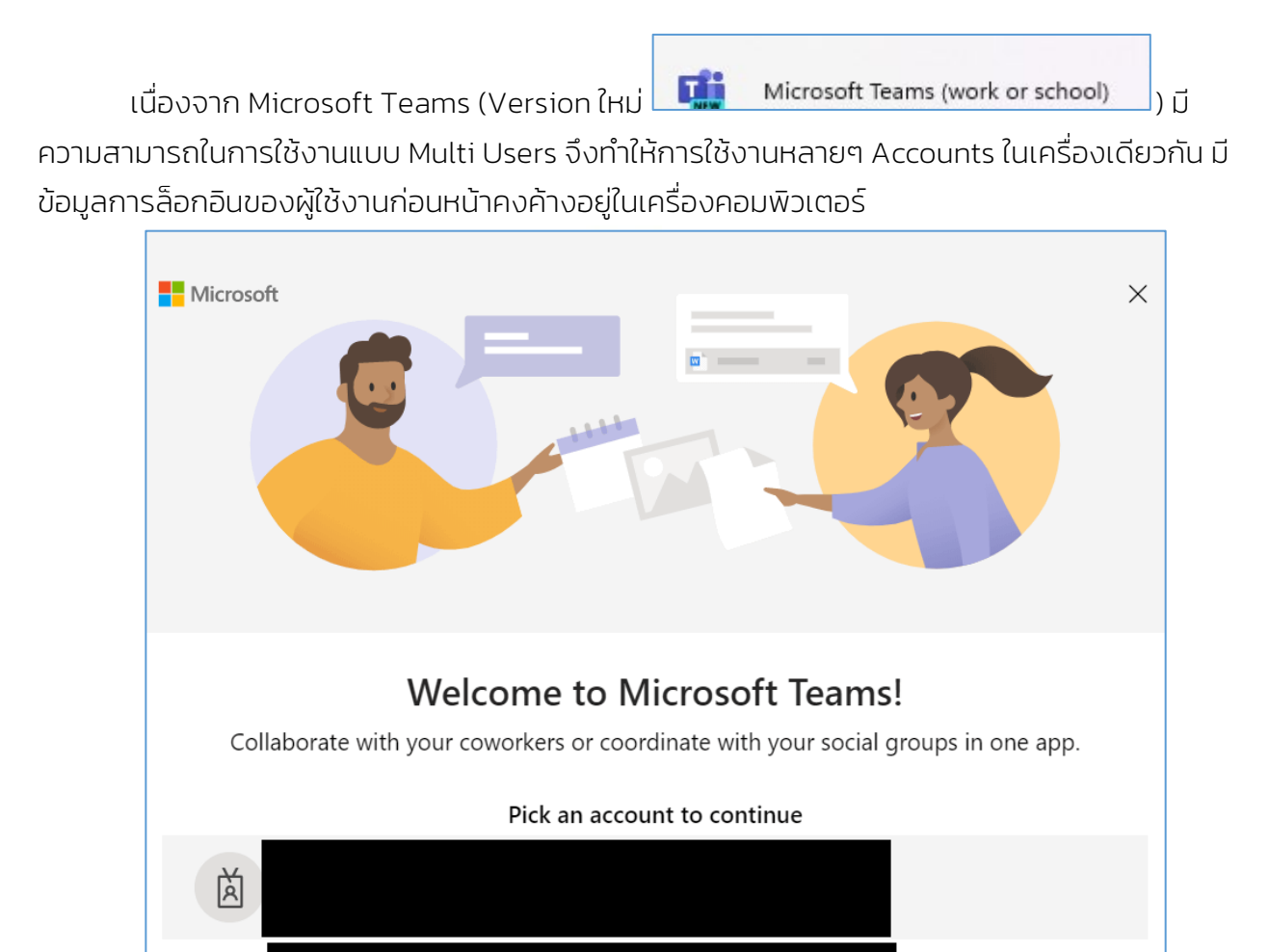

้วิธีการแก้ไขเบื้องต้น (อัปเดทล่าสด 24 มกราคม 2567) จะใช้วิธีการสร้าง Batch File เพื่อทำการ เคลียร์ค่าทั้งหมดหลังจากมีการสั่ง shutdown

Use another account or sign up

प्रिं

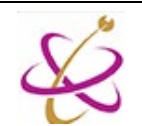

## คําสั่ง Script

@echo off

taskkill /IM "Teams.exe" /F

taskkill /IM "ms-teams.exe" /F

taskkill /IM "msteams.exe" /F

taskkill /IM "ms-teamsupdate.exe" /F

taskkill /IM "update.exe" /F

taskkill /IM "Microsoft.AAD.BrokerPlugin.exe" /F

timeout /t 3

cd %appdata%

cd..

del Roaming\Microsoft\Teams\desktop-config.json /q

rd /s /q Local\Packages\Microsoft.AAD.BrokerPlugin\_cw5n1h2txyewy

rd /s /q Roaming\Microsoft\Teams

rd /s /q Local\Microsoft\OneAuth

rd /s /q Local\Microsoft\IdentityCache

rd /s /q local\Packages\MSTeams\_8wekyb3d8bbwe\LocalCache\Microsoft

rd /s /q Local\Packages\MSTeams\_8wekyb3d8bbwe\LocalCache\Local\Microsoft

rd /s /q local\Packages\MSTeams\_8wekyb3d8bbwe

rd /s /q local\Microsoft\Teams

rd /s /q local\Microsoft\TokenBroker

timeout /T 2

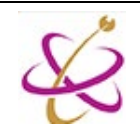

## วิธีสร้าง Script ไฟล์ไว้ใช้งาน

1. ให้เปิด Notepad ขึ้น แล้ว copy script ข้างต้น paste ลงบน notepad ตามภาพ

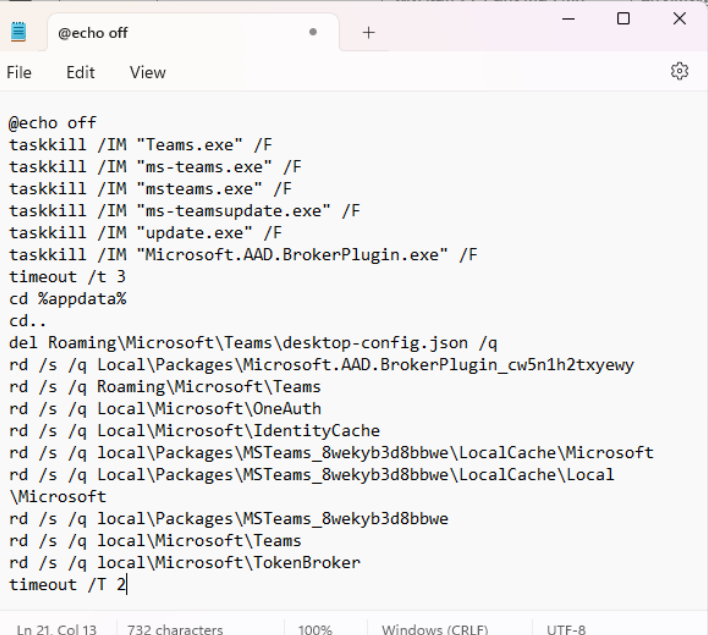

2. ให้ Save as โดยเลือกนามสกุลเป็น .bat ตามภาพ

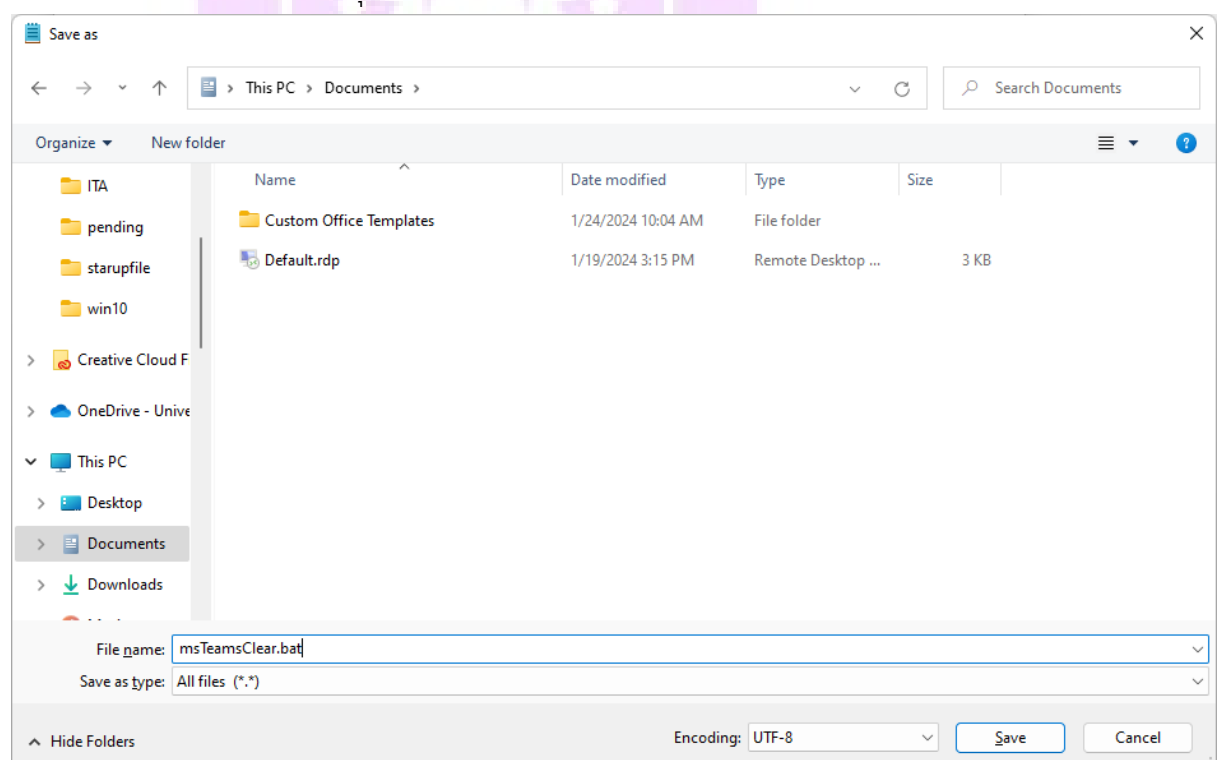

3. ในตอนนี้เราได้ไฟล์ที่ใช้ในการ clear ข้อมูลของ microsoft Teams แล้ว โดยที่ script ที่หน่วย บริการผู้ใช้งานให้ไปนั้น จะทํางานโดยclear ข้อมูลของ Microsoft Teams ทั้งในversion Classic และ version New Teams (Work or School)

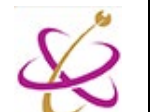

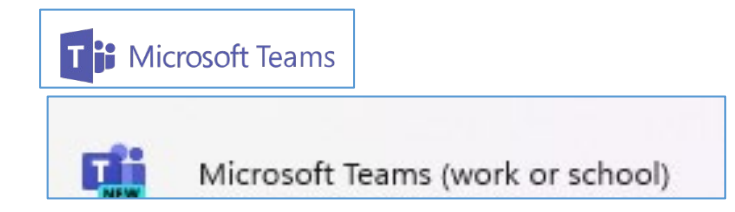

## การตั้งค่าให้ script ทํางานหลังจากเสร็จสิ้ นการใช้งาน

1. กดปุ่มวินโดว์ แล้วพิมพ์ gpedit เพื่อตั้งค่า Group Policy ตามภาพ

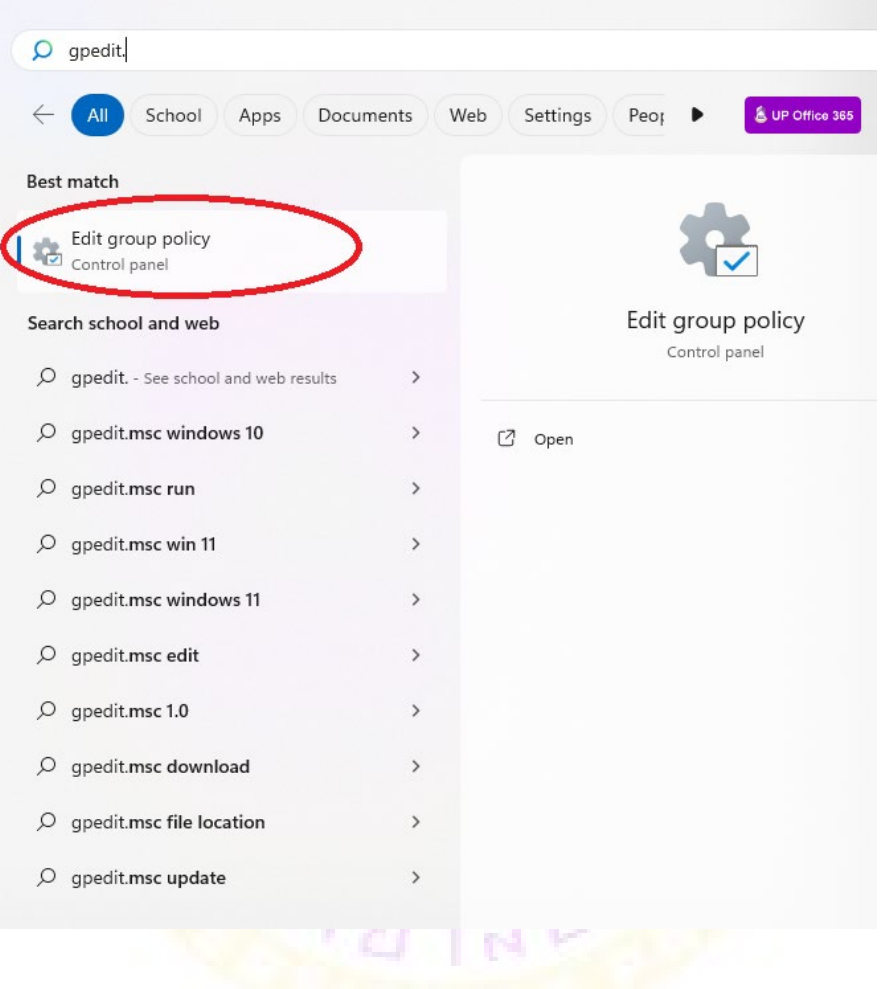

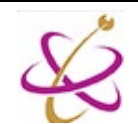

2. ไปที่เมนู User Configuration > Windows Settings > Scripts (Logon/Logoff)

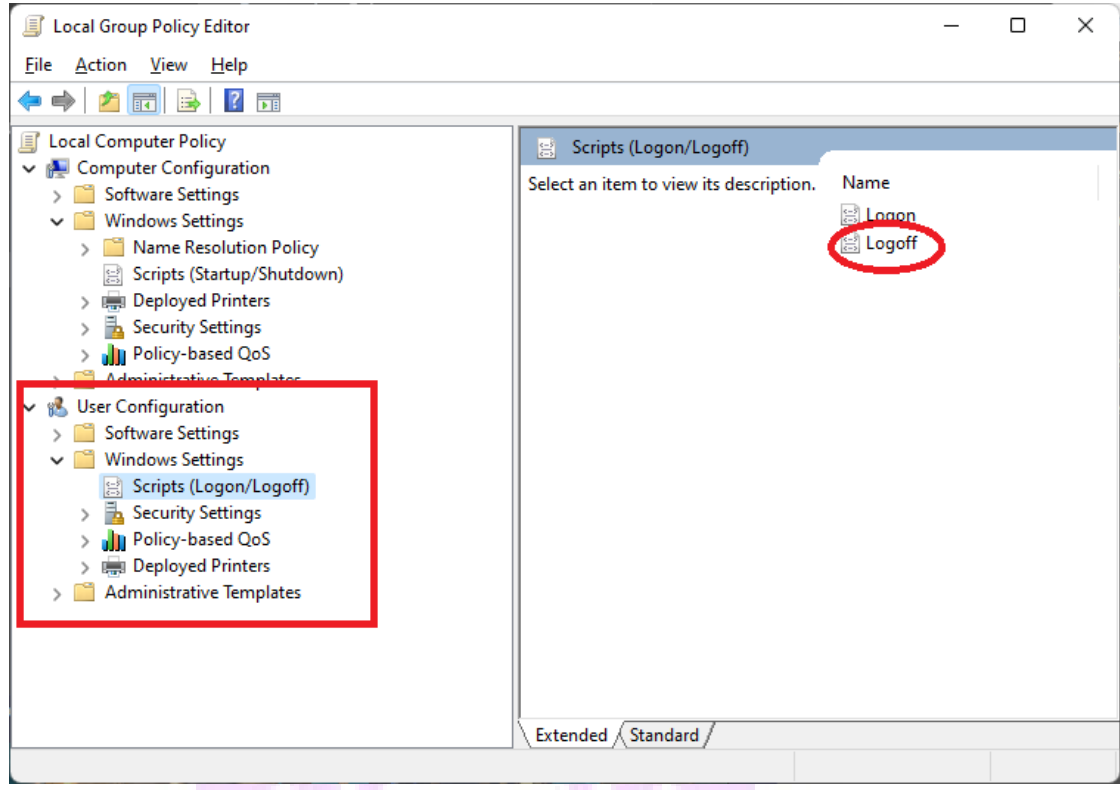

3. Right Panel ให้ Double Click ที่ Logoff แล้วกด Show Files..

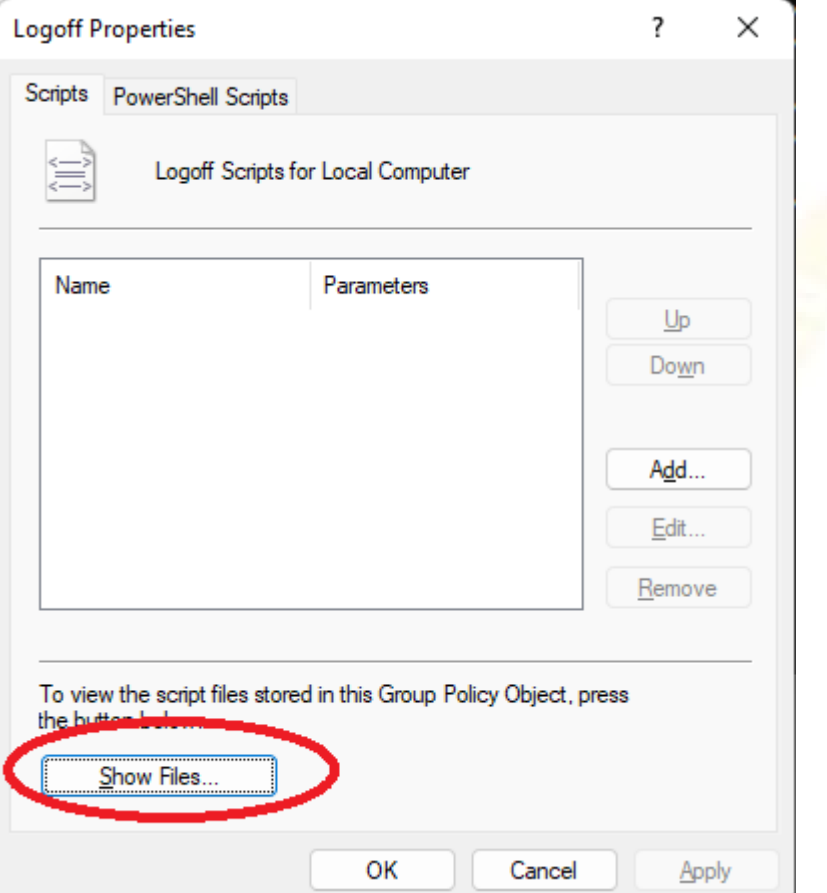

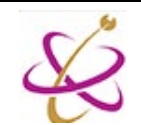

4. Windows Explorer จะเปิดโฟลเดอร์เพื่อใช้วาง script ออกมา ให้ผู้ดูแลนำไฟล์ .bat ที่สร้างไว้ ข้างต้นมาใส่ในโฟลเดอร์นี้ตามภาพ

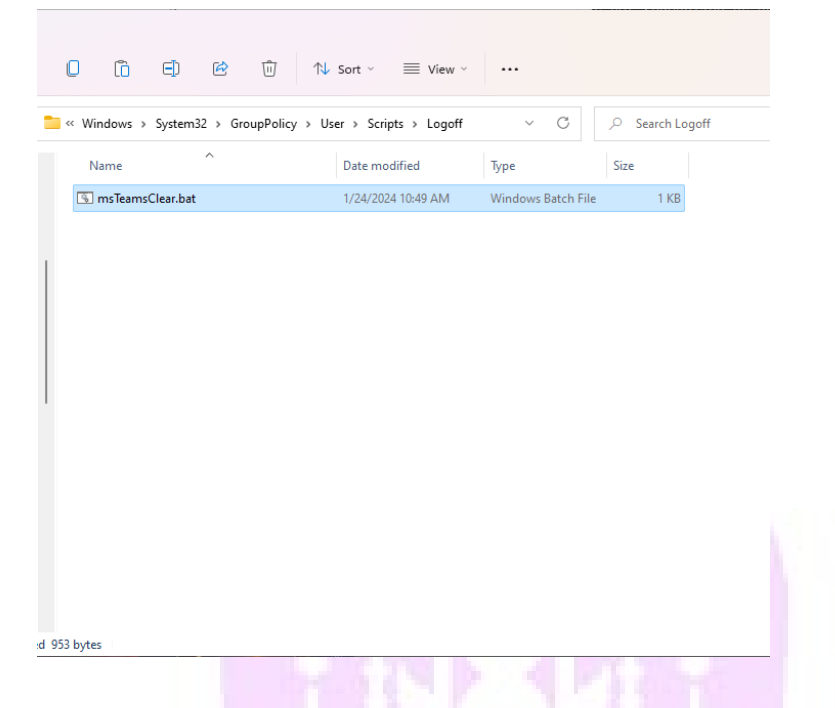

5. ทําการทดสอบโดยการ Logoff หรือ รีสตาร์ทเครื่องคอมพิวเตอร์ แล้วลองเข้า Microsoft Teams อีกครั้ง โดยถ้าทำถูกต้อง Microsoft Teams จะกลับมาสู่ค่าเริ่มต้นทุกครั้งที่เรา Logoff หรือรีสตาร์ทเครื่อง โดยไม่มี Account ใดๆขึ้นให้เลือก

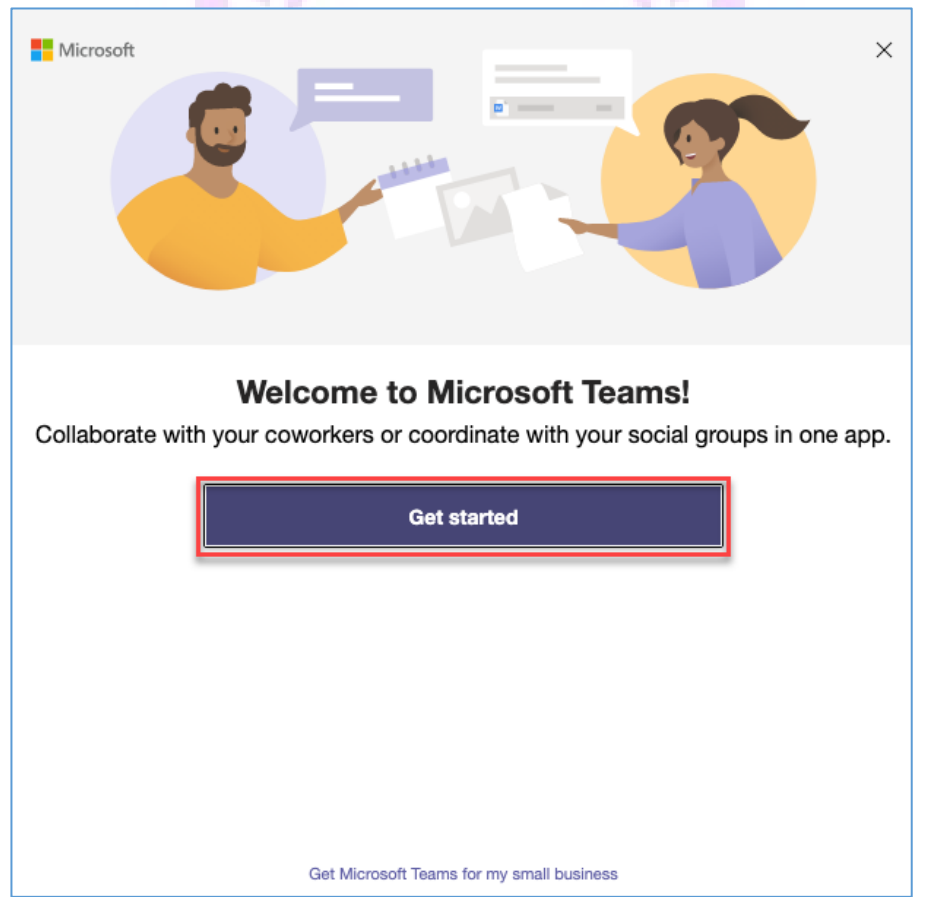